## 1.1.2(3) Soft Skill Enhancement Course (MS Office)

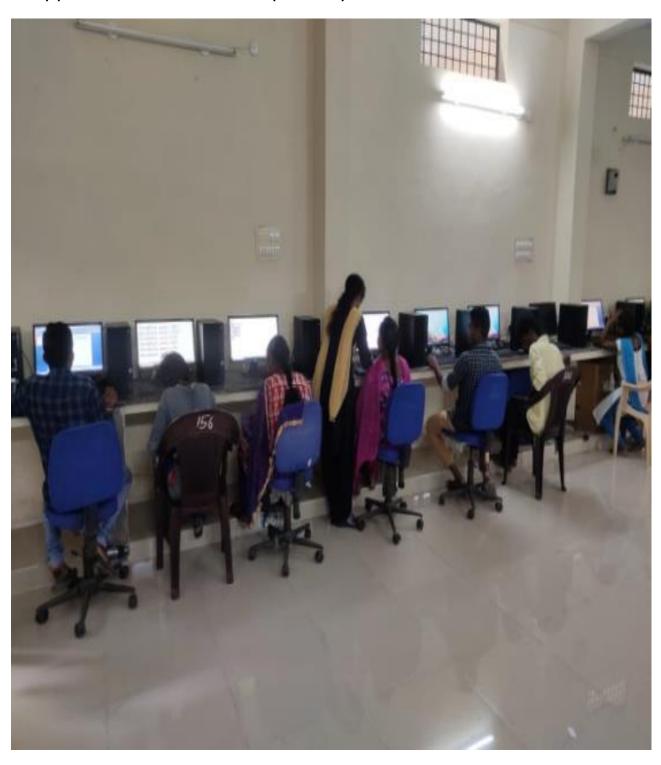

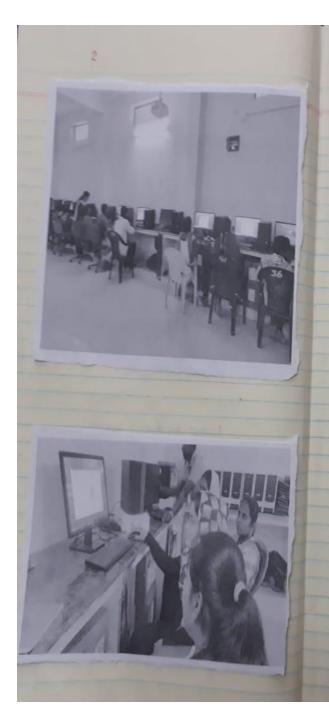

Certificate Course. Soft Skill Enhancement

Date 31/12/18

Gov! Degree College Peddapalli Principal and Staff resolved to start the "soft skill development" course to Non computer students. The main aim of the course is an awareness. It computers, and develope their skills in Ms. office. This course is officed for all the convensional course students. (BA, BSC, Bromisen) of GDC Peddapalli. College is decided to orient the duration of this program is 4 weeks

Abter completion of 4 weeks, conduct an eram and issue the certificates to the toained students.

Convener R. Sunith

Luy

PRINCIPAL
Govt Degree College
PEDDAPALLISOS 172